Web

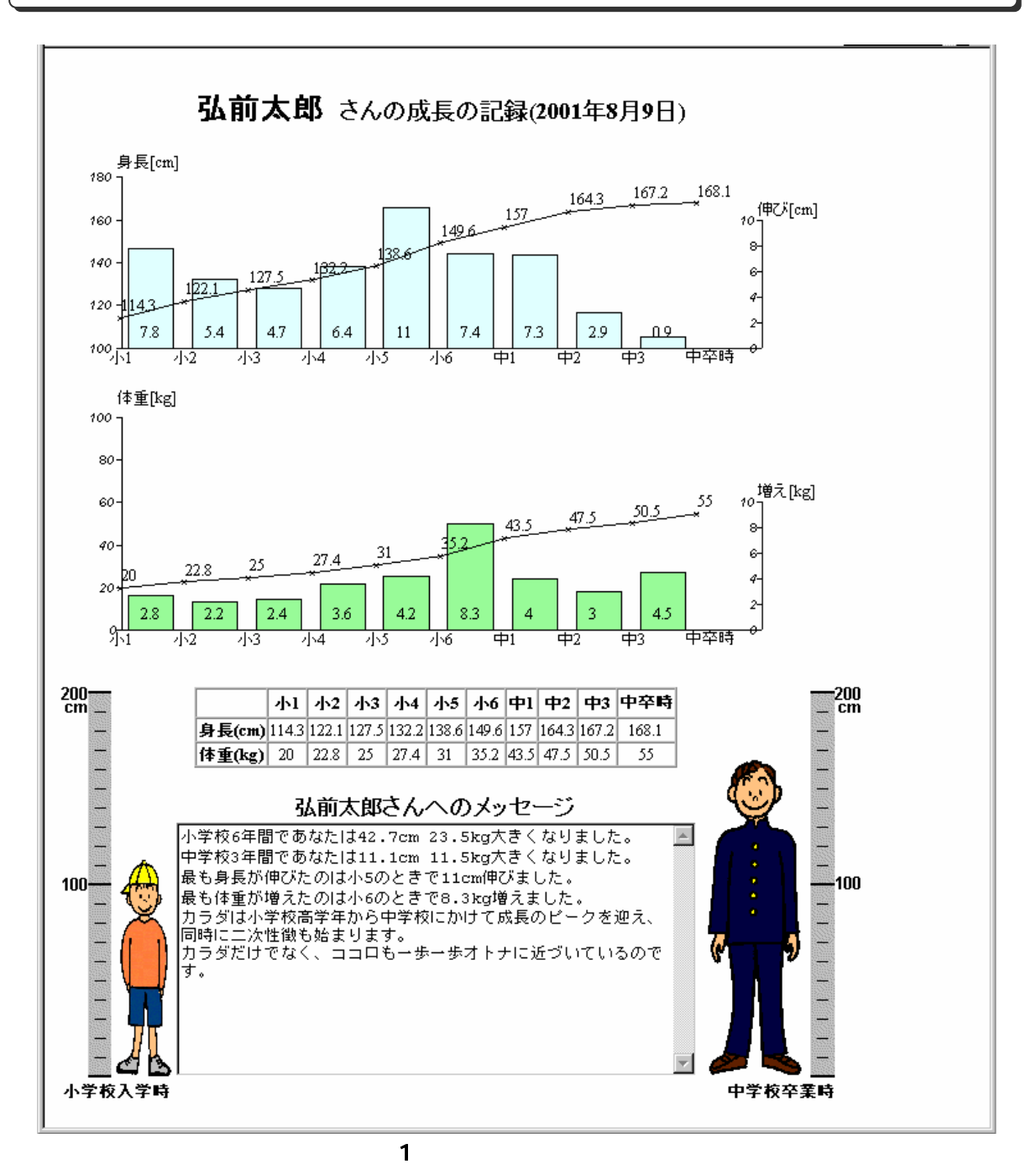

Web

 $($   $12$  $\lambda$  $\overline{a}$ 

 $($  )

資料 1

) 5  $-$ 

### $(1993.3 \quad 2001.3)$

# には、BASIC ことについては、BASIC このパソコンでは利用している。

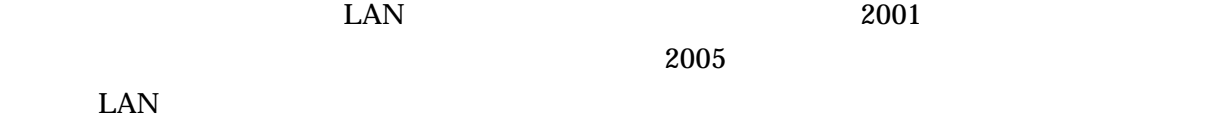

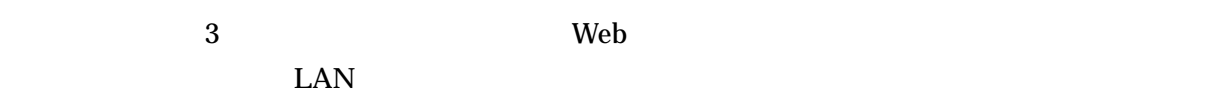

## Web (InternetExplorer)

や校内 LAN に接続されているパソコンであれば、特別な準備なしに、サーバ上に置いたこの教

# JavaScript

- 
- 学校の卒業記念: 養護教諭や学級担任が児童生徒の身長と体重のデータを入力し
- $\bullet$  Contract  $\bullet$  Contract  $\bullet$  Contract  $\bullet$  Contract  $\bullet$  Contract  $\bullet$
- $\bullet$  Reference  $\bullet$  Reference  $\bullet$  Reference  $\bullet$  Reference  $\bullet$
- $\bullet$  and  $\bullet$  and  $\bullet$

## $\mathbf{0}$ .

 $\left[ \begin{array}{cc} 0 & 0 & 0 \end{array} \right]$ 

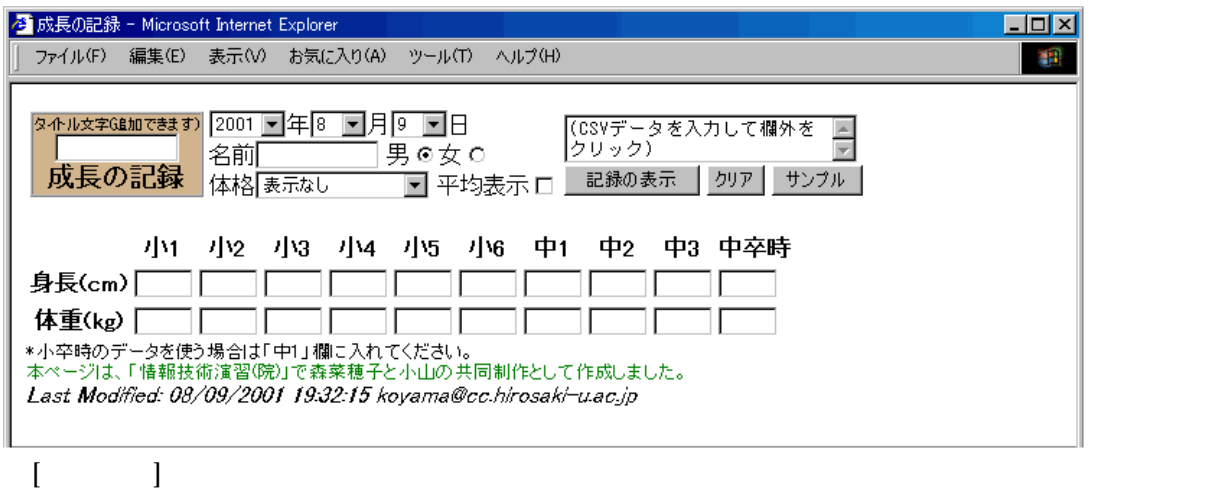

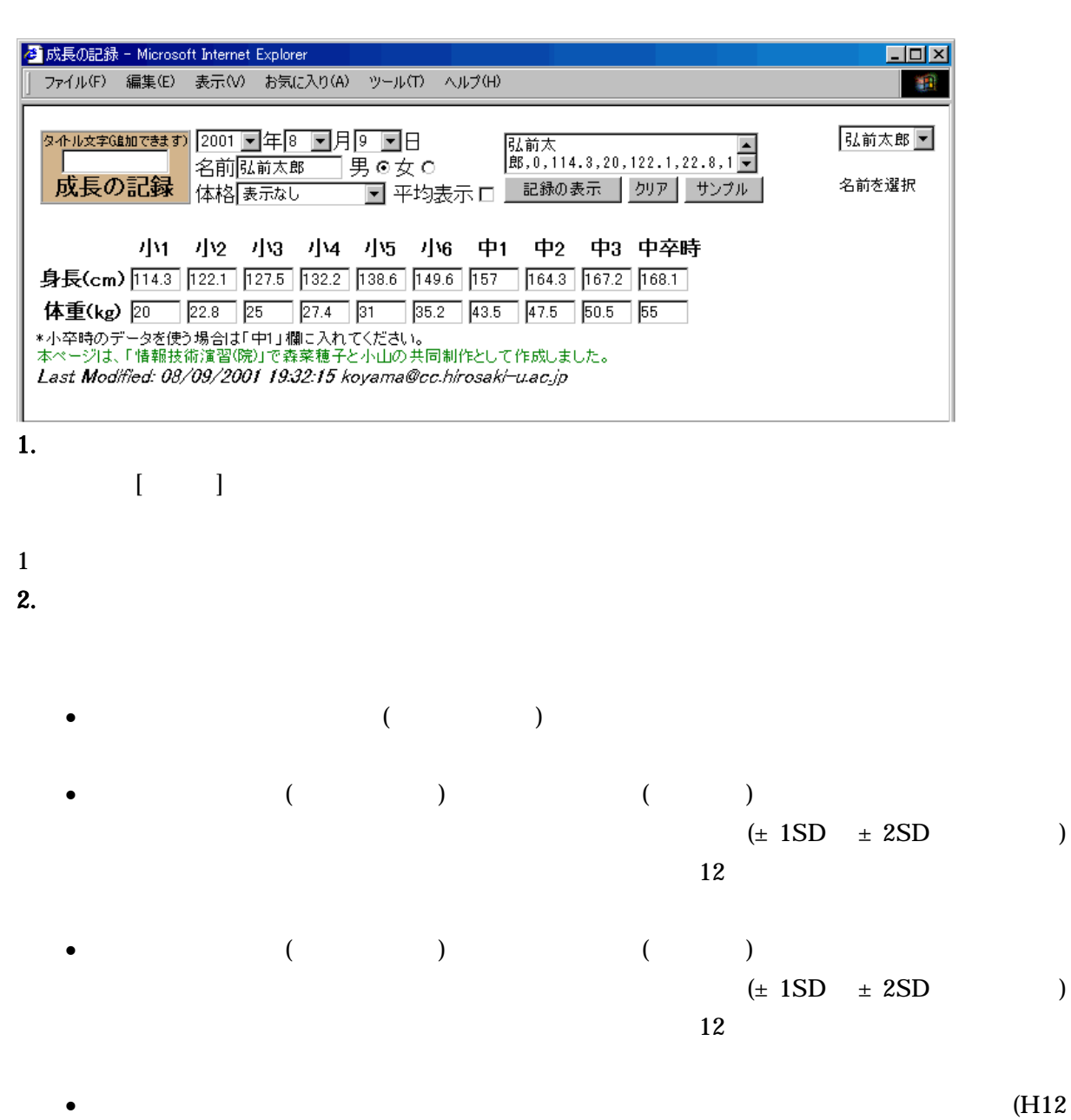

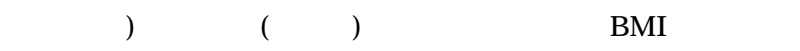

**3.** 

 $4.$ 

### 5. 印刷

 $Windows \tIE6$ 

 $($  $\begin{bmatrix} 1 & 1 & 1 \end{bmatrix} \qquad \begin{bmatrix} 1 & 1 & 1 \end{bmatrix}$  $[$  ] [OK]

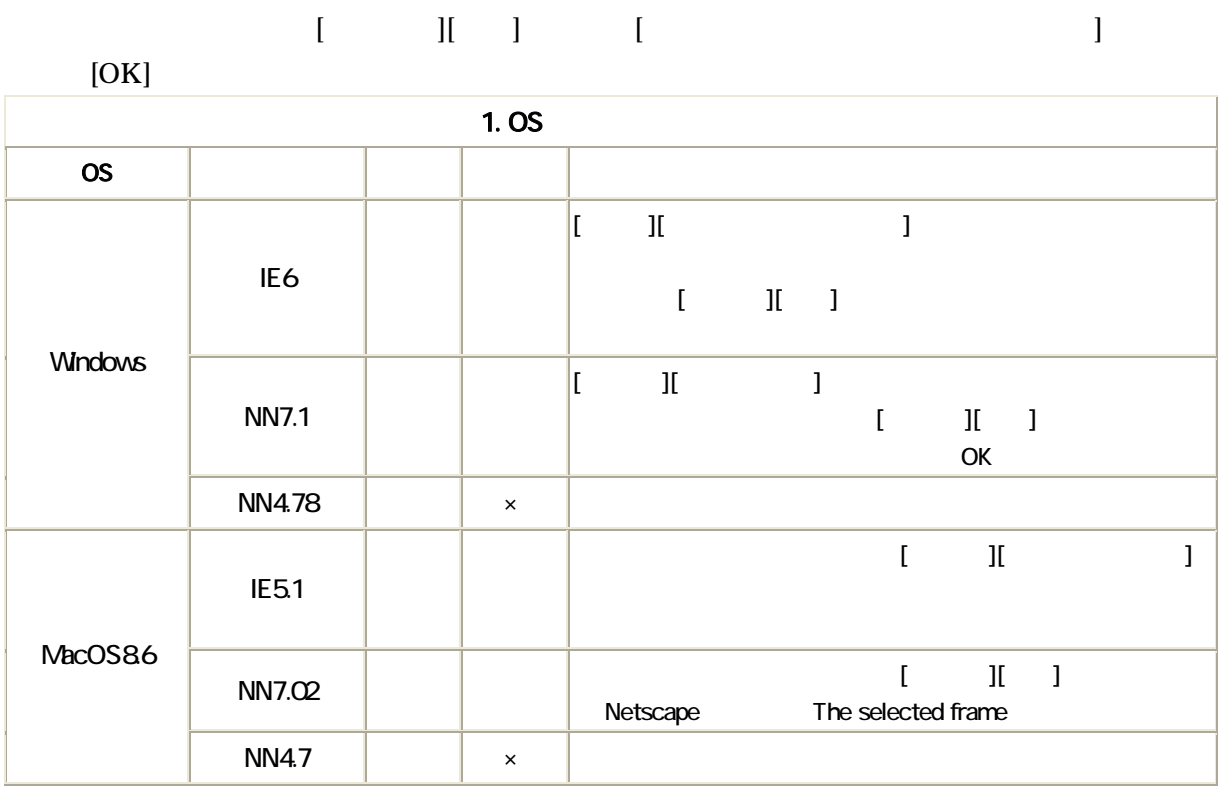

資料 1

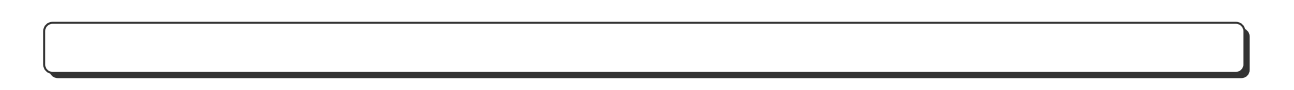

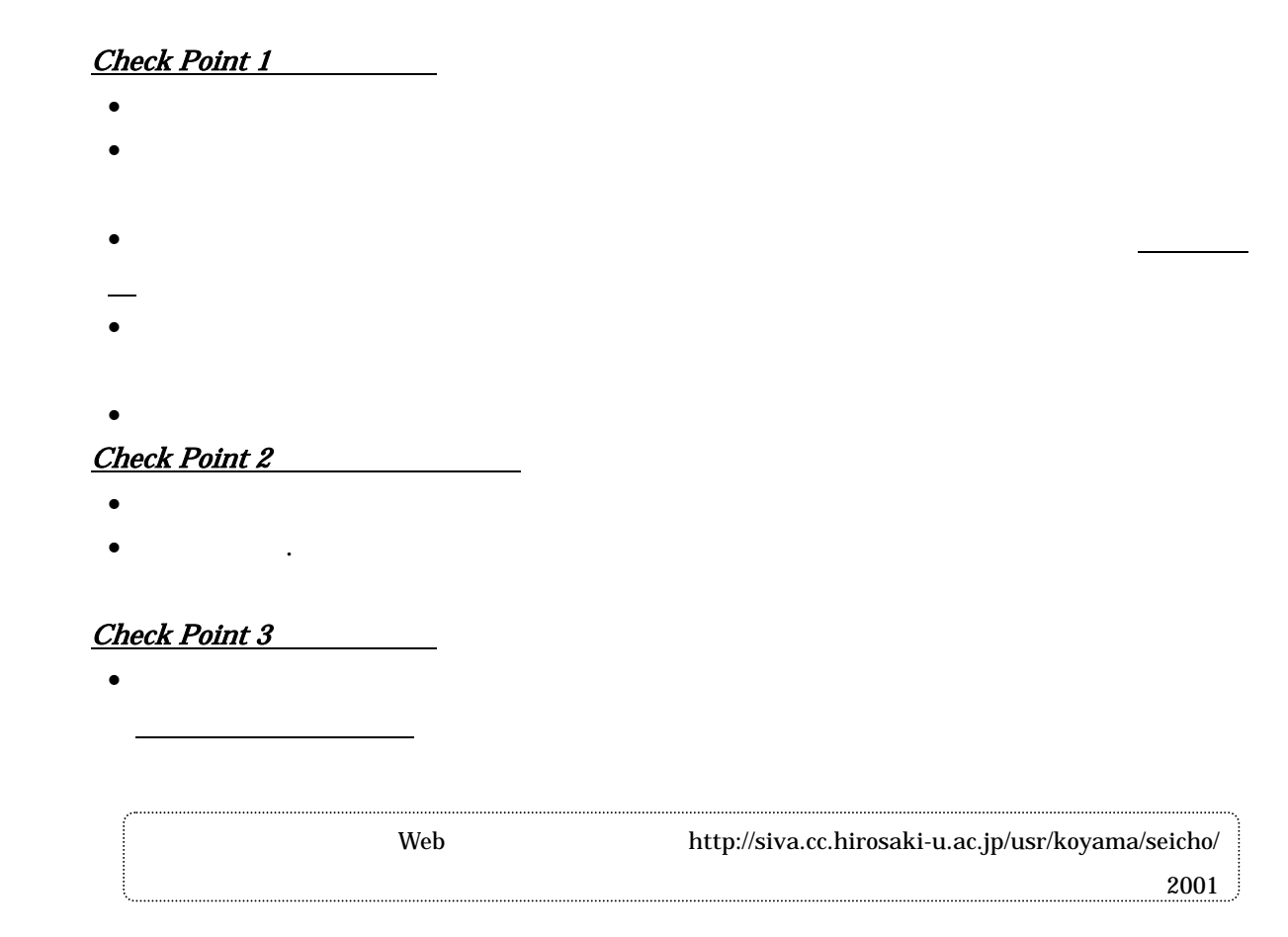